## **SIEMENS/**

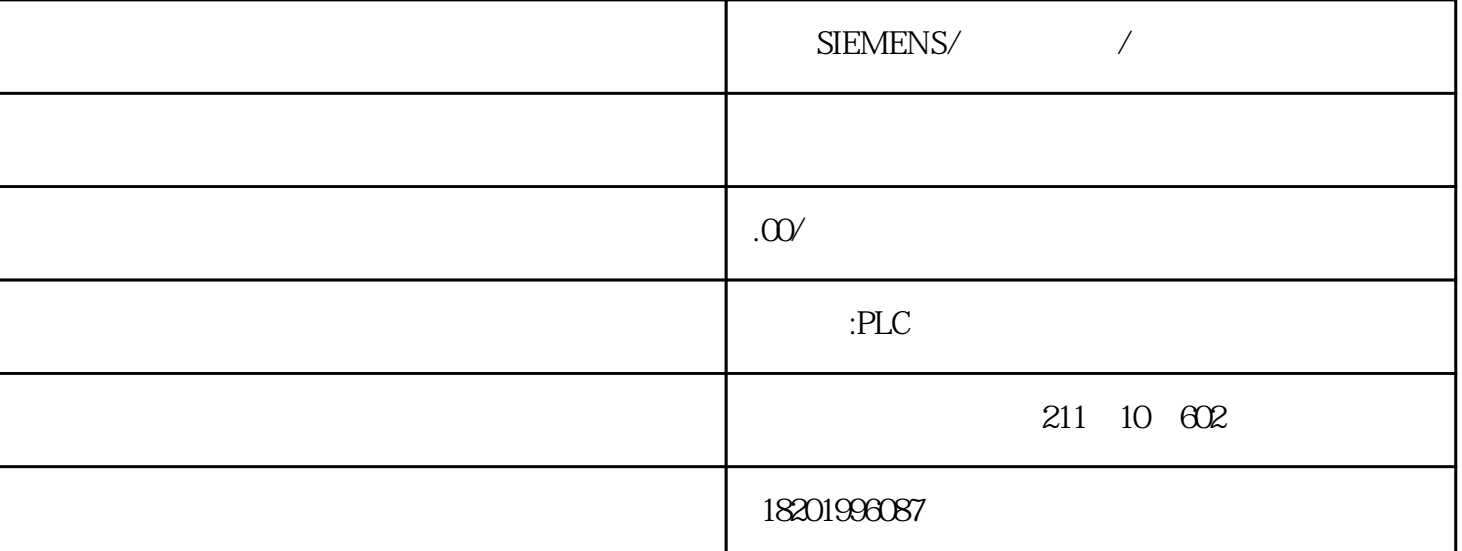

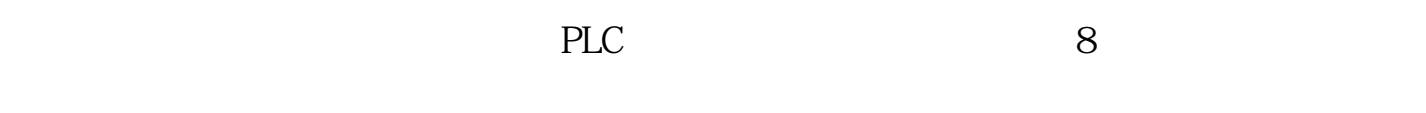

1 File

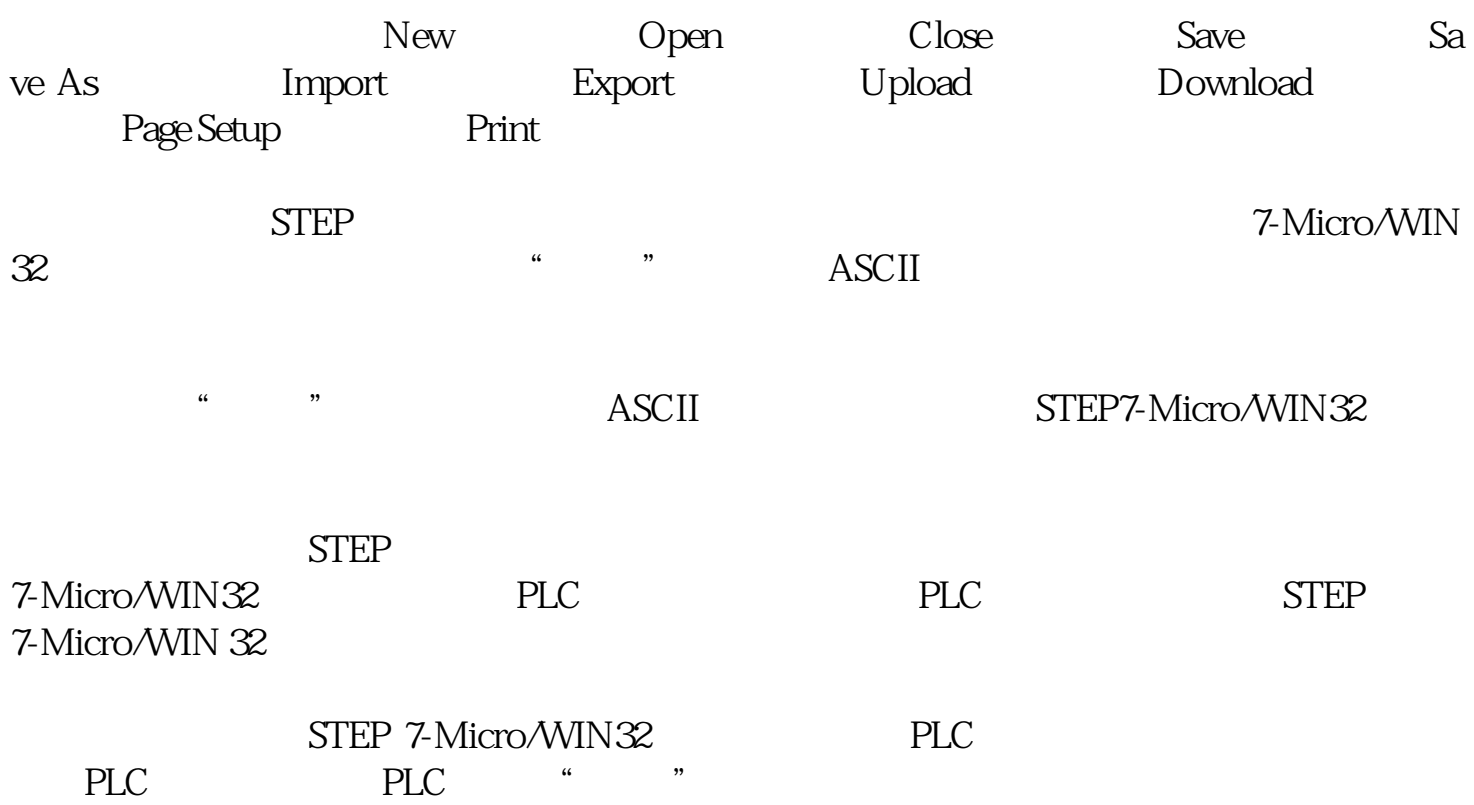

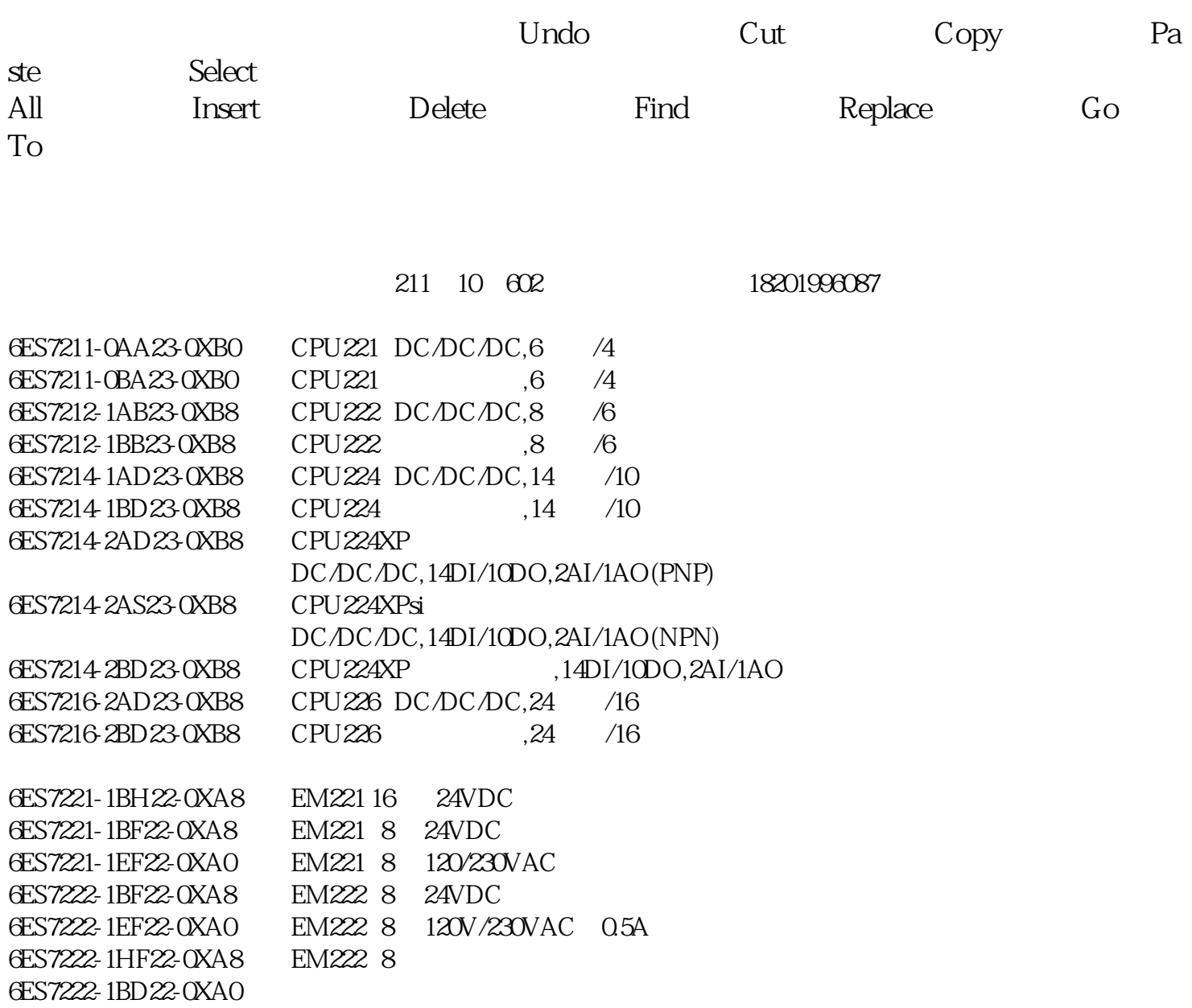

V / STEP 7-Micro/WIN 32  $P_{\text{OU}}$ 

 $\mathbf L$ 

 $LAD$ 

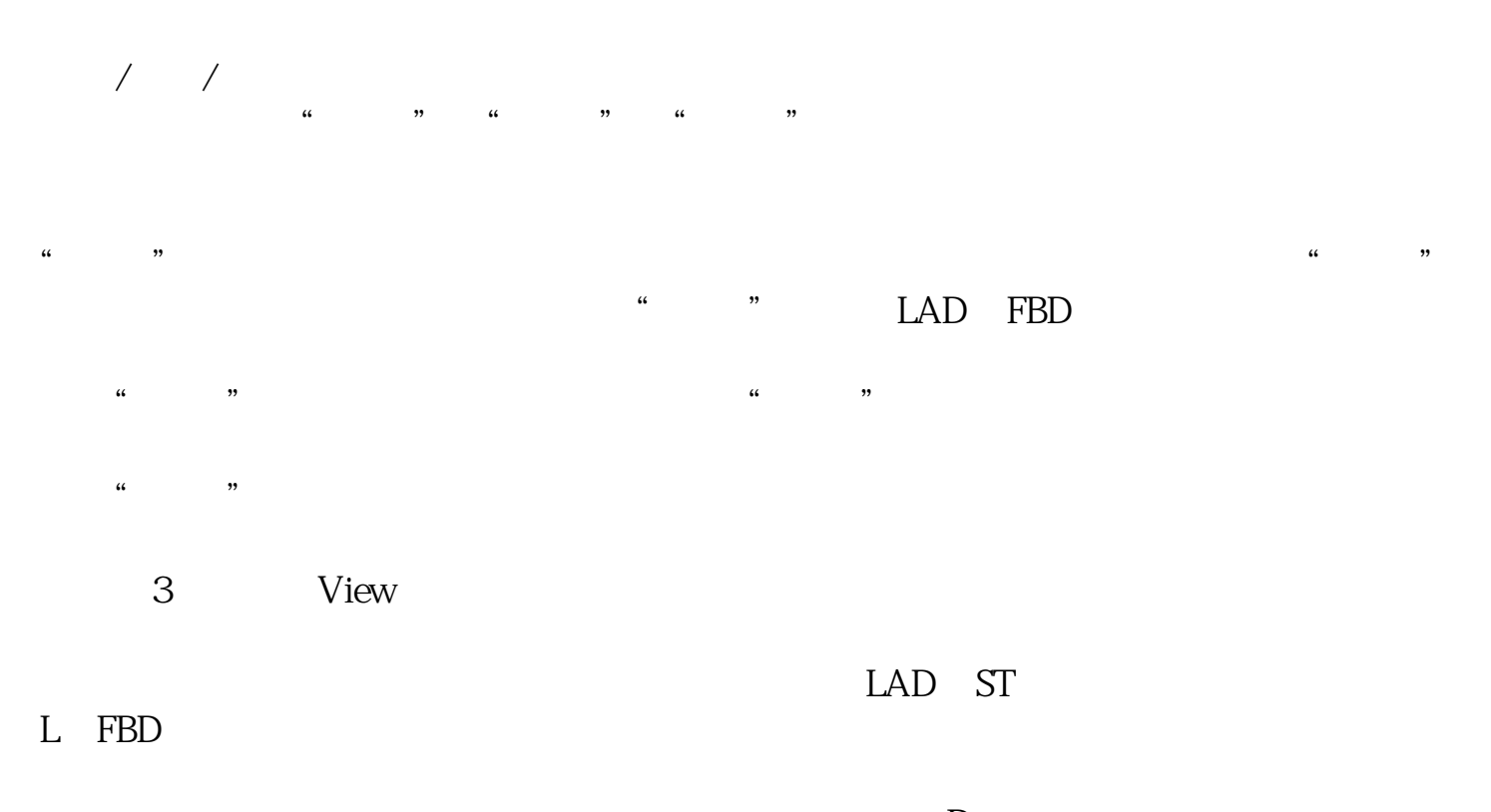

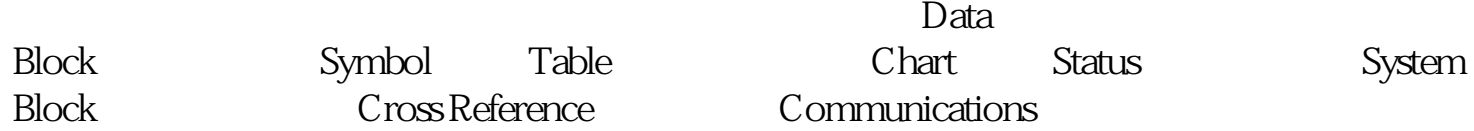